# **Exam AZ-103: Microsoft Azure Administrator – Skills Measured**

**A NEW VERSION OF THIS EXAM, AZ-104, BECAME AVAILABLE ON FEBRUARY 24. You will be able to take this exam until it retires on or around August 31, 2020. The exam guide for AZ-104 is appended below.**

# **Audience Profile**

Candidates for this exam are Azure Administrators who manage cloud services that span storage, security, networking, and compute cloud capabilities. Candidates have a deep understanding of each service across the full IT lifecycle, and take requests for infrastructure services, applications, and environments. They make recommendations on services to use for optimal performance and scale, as well as provision, size, monitor, and adjust resources as appropriate.

Candidates for this exam should have proficiency in using PowerShell, the Command Line Interface, Azure Portal, ARM templates, operating systems, virtualization, cloud infrastructure, storage structures, and networking.

# **Skills Measured**

NOTE: The bullets that appear below each of the skills measured are intended to illustrate how we are assessing that skill. This list is not definitive or exhaustive.

NOTE: In most cases, exams do NOT cover preview features, and some features will only be added to an exam when they are GA (General Availability).

# **Manage Azure subscriptions and resources (15-20%)**

## **Manage Azure subscriptions**

- assign administrator permissions
- configure cost center quotas and tagging
- configure policies at Azure subscription level
- implement Management Groups

#### **Analyze resource utilization and consumption**

- configure diagnostic settings on resources
- create baseline for resources
- create and test alerts
- analyze alerts across subscription
- analyze metrics across subscription
- create action groups and action rules
- monitor for unused resources
- monitor spend
- report on spend
- utilize log queries in Azure Monitor
- view alerts in Azure Monitor

#### **Manage resource groups**

- use Azure policies for resource groups
- configure resource locks
- configure resource policies
- implement and set tagging on resource groups
- move resources across resource groups
- remove resource groups

#### **Managed role based access control (RBAC)**

- create a custom role
- configure access to Azure resources by assigning roles
- configure management access to Azure
- troubleshoot RBAC
- implement RBAC policies
- assign RBAC Roles

# **Implement and manage storage (15-20%)**

#### **Create and configure storage accounts**

- configure network access to the storage account
- create and configure storage account
- generate shared access signature
- install and use Azure Storage Explorer
- manage access keys
- monitor activity log by using Monitor Logs
- implement Azure storage replication
- implement Azure AD Authentication

#### **Import and export data to Azure**

- create export from Azure job
- create import into Azure job
- use Azure Data Box
- configure and use Azure blob storage
- configure Azure content delivery network (CDN) endpoints
- use Azure Data Factory to transfer data to Azure

#### **Configure Azure files**

- create Azure file share
- create Azure File Sync service
- create Azure sync group
- troubleshoot Azure File Sync

#### **Implement Azure backup**

- configure and review backup reports
- perform backup operation
- create Recovery Services Vault
- create and configure backup policy
- perform a restore operation

# **Deploy and manage virtual machines (VMs) (15-20%)**

#### **Create and configure a VM for Windows and Linux**

- configure high availability
- configure monitoring, networking, storage, and virtual machine size
- deploy and configure scale sets

#### **Automate deployment of VMs**

- modify Azure Resource Manager (ARM) template
- configure location of new VMs
- configure VHD template
- deploy from template
- save a deployment as an ARM template
- deploy Windows and Linux VMs

#### **Manage Azure VM**

- add data discs
- add network interfaces
- automate configuration management by using PowerShell Desired State Configuration (DSC) and VM Agent by using custom script extensions
- manage VM sizes
- move VMs from one resource group to another
- redeploy VMs
- soft delete for Azure VMs

## **Manage VM backups**

- configure VM backup
- define backup policies
- implement backup policies
- perform VM restore
- Azure Site Recovery

# **Configure and manage virtual networks (30-35%)**

#### **Create connectivity between virtual networks**

- create and configure VNET peering
- create and configure VNET to VNET connections
- verify virtual network connectivity
- create virtual network gateway

## **Implement and manage virtual networking**

 configure private and public IP addresses, network routes, network interface, subnets, and virtual network

## **Configure name resolution**

- configure Azure DNS
- configure custom DNS settings
- configure private and public DNS zones

## **Create and configure a Network Security Group (NSG)**

- create security rules
- associate NSG to a subnet or network interface
- identify required ports
- evaluate effective security rules
- implement Application Security Groups

## **Implement Azure load balancer**

- configure internal load balancer
- configure load balancing rules
- configure public load balancer

troubleshoot load balancing

#### **Monitor and troubleshoot virtual networking**

- monitor on-premises connectivity
- use Network resource monitoring
- use Network Watcher
- troubleshoot external networking
- troubleshoot virtual network connectivity

#### **Integrate on premises network with Azure virtual network**

- create and configure Azure VPN Gateway
- create and configure site to site VPN
- configure Express Route
- verify on premises connectivity
- troubleshoot on premises connectivity with Azure
- use Azure network adapter

# **Manage identities (15-20%)**

#### **Manage Azure Active Directory (AD)**

- add custom domains
- Azure AD Join
- configure self-service password reset
- manage multiple directories

## **Manage Azure AD objects (users, groups, and devices)**

- create users and groups
- manage user and group properties
- manage device settings
- perform bulk user updates
- manage guest accounts

#### **Implement and manage hybrid identities**

- install Azure AD Connect, including password hash and pass-through synchronization
- use Azure AD Connect to configure federation with on-premises Active Directory Domain Services (AD DS)
- manage Azure AD Connect
- manage password sync and password writeback

# **Implement multi-factor authentication (MFA)**

- configure user accounts for MFA
- enable MFA by using bulk update
- configure fraud alerts
- configure bypass options
- configure Trusted IPs
- configure verification methods

# **AZ-103/104 Comparison**

# **Microsoft Azure Administrator**

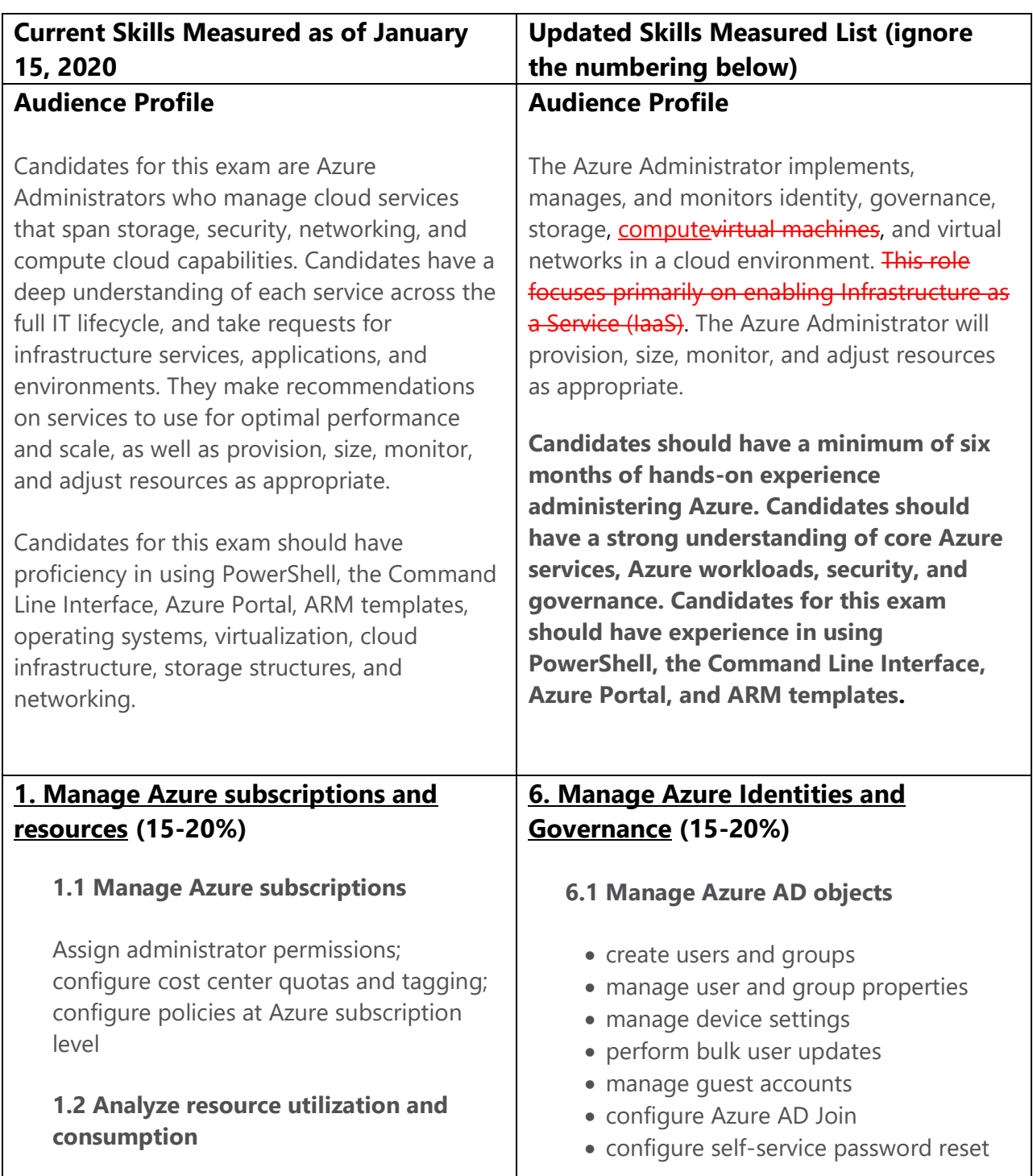

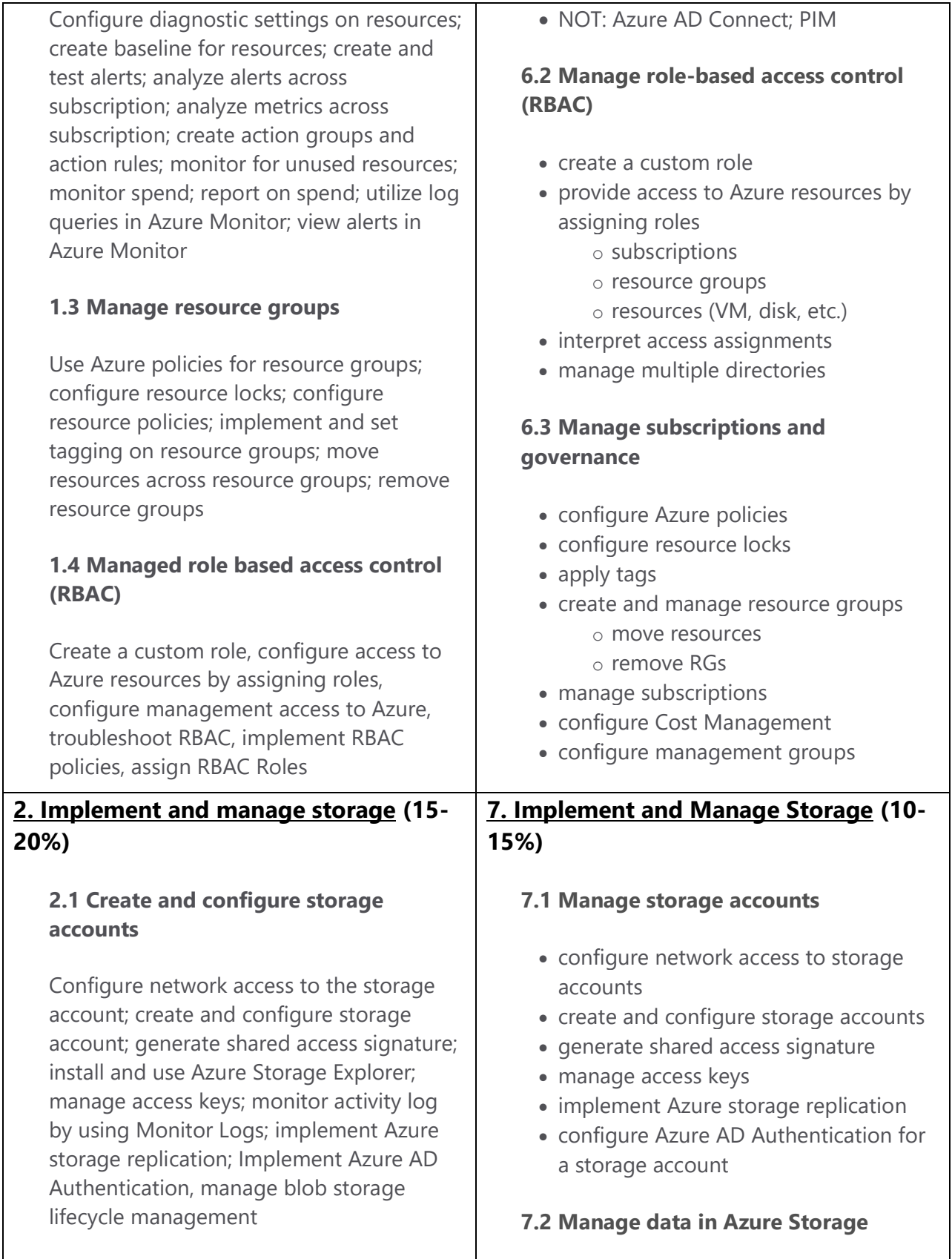

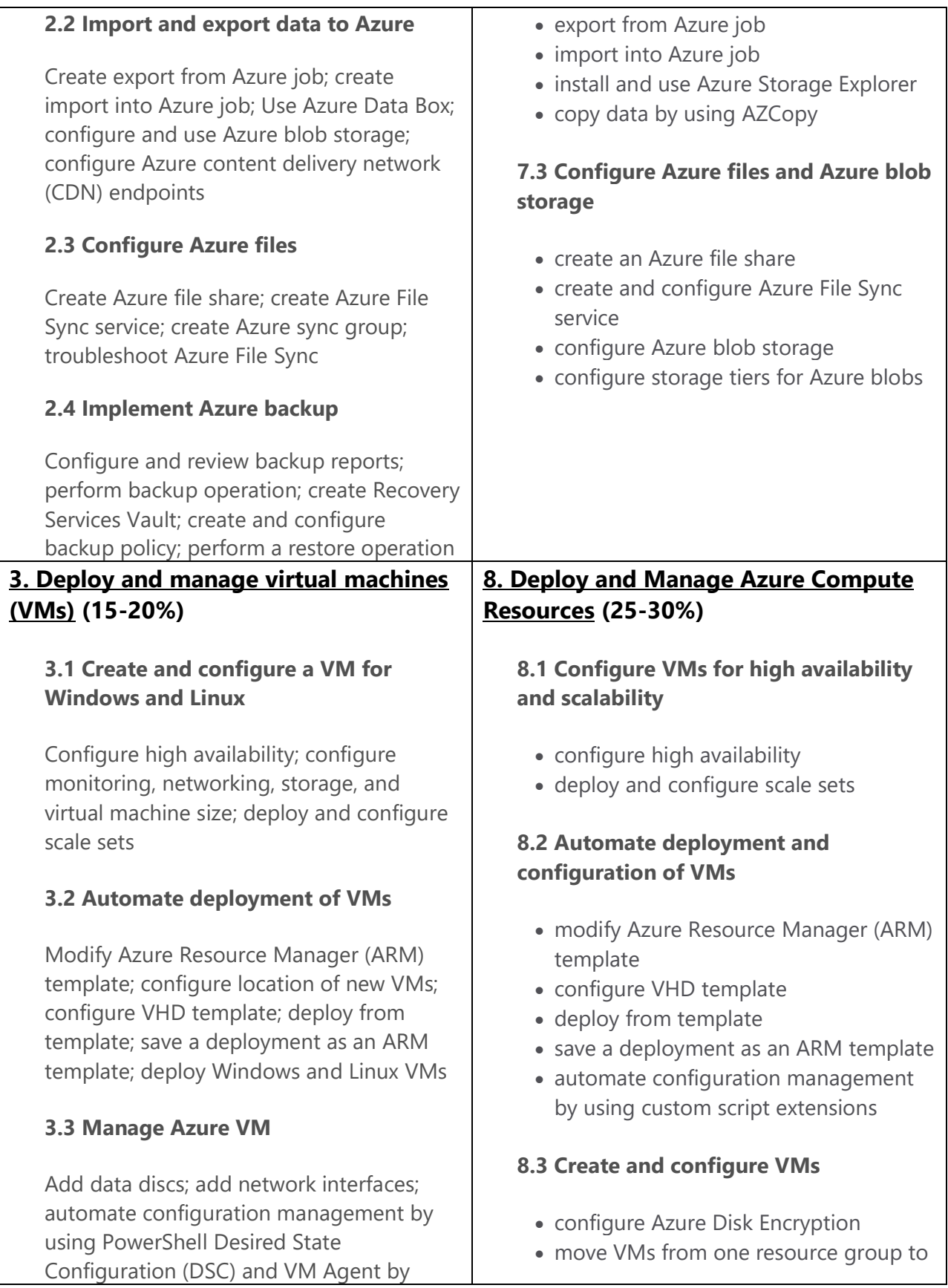

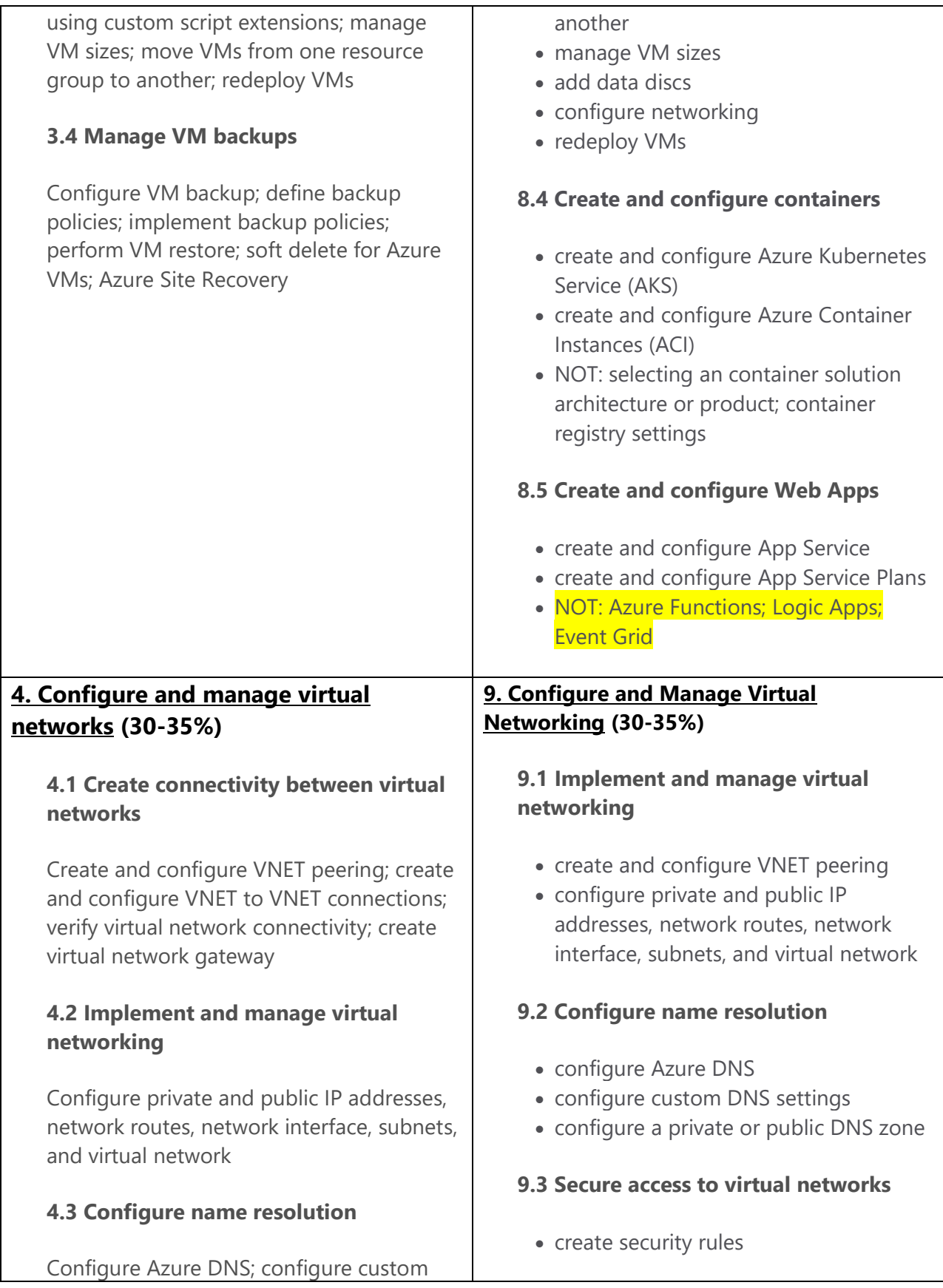

DNS settings; configure private and public DNS zones

# **4.4 Create and configure a Network Security Group (NSG)**

Create security rules; associate NSG to a subnet or network interface; identify required ports; evaluate effective security rules

# **4.5 Implement Azure load balancer**

Configure internal load balancer, configure load balancing rules, configure public load balancer, troubleshoot load balancing

# **4.6 Monitor and troubleshoot virtual networking**

Monitor on-premises connectivity, use Network resource monitoring, use Network Watcher, troubleshoot external networking, troubleshoot virtual network connectivity

## **4.7 Integrate on premises network with Azure virtual network**

Create and configure Azure VPN Gateway, create and configure site to site VPN, configure Express Route, verify on premises connectivity, troubleshoot on premises connectivity with Azure

- associate an NSG to a subnet or network interface
- evaluate effective security rules
- deploy and configure Azure Firewall
- deploy and configure Azure Bastion Service
- NOT: Implement Application Security Groups; DDoS

# **9.4 Configure load balancing**

- configure Application Gateway
- configure an internal load balancer
- configure load balancing rules
- configure a public load balancer
- troubleshoot load balancing
- NOT: Traffic Manager and FrontDoor and PrivateLink

## **9.5 Monitor and troubleshoot virtual networking**

- monitor on-premises connectivity
- use Network resource monitoring
- use Network Watcher
- troubleshoot external networking
- troubleshoot virtual network connectivity

## **9.6 Integrate an on-premises network with an Azure virtual network**

- create and configure Azure VPN Gateway
- create and configure VPNs
- configure ExpressRoute
- verify on premises connectivity
- configure Azure Virtual WAN

**5.1 Manage Azure Active Directory (AD)**

**5. Manage identities (15-20%)**

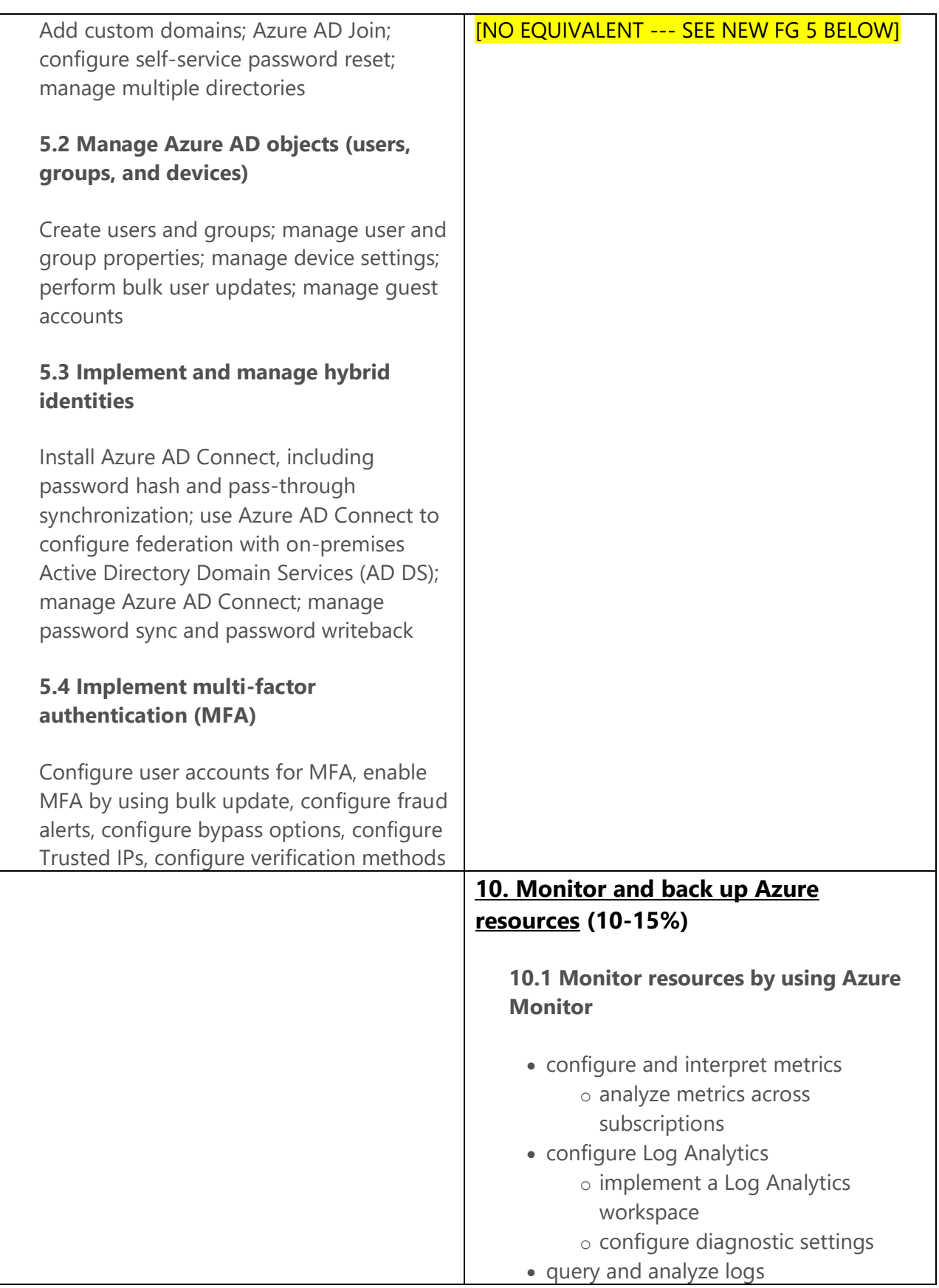

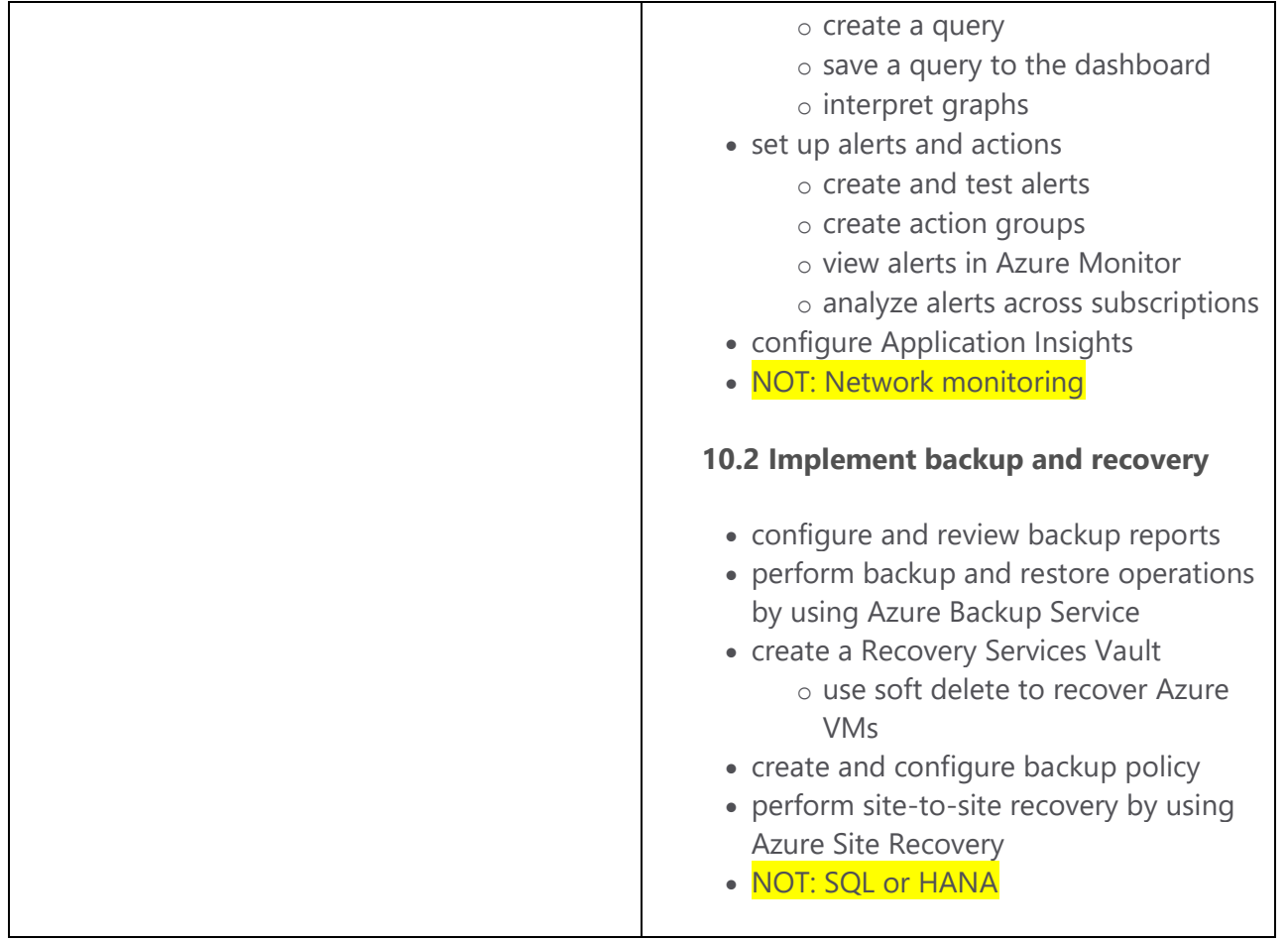